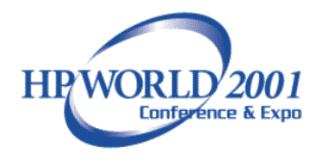

# Data Warehousing on the MPE Platform

**Presentation #272** 

Miklos Boldog
Speedware Corporation
9999 Boulevard Cavendish, #100
St. Laurent, Quebec Canada H4M 2X5
1.800.361.6782 Fax: 1.514.747.3320
Mboldog@speedware.com

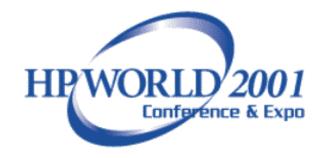

#### Abstract

- Company Data spread over multiple systems
  - Operations, Human Resources, Customers, Sales etc..
- 'Fixed' reports, change is difficult
- Ad-Hoc questions may not be possible or difficult
- Merging Disparate reports data time consuming
- Most system tuned to getting data in, not getting data out

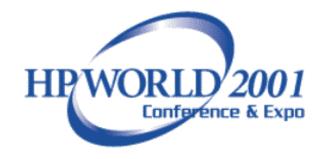

#### Client Concerns

- Complex entity relation data models are difficult for Client's to understand.
- Ad-hoc queries comprising of millions of rows may not return any result sets in a timely manner if at all.
- Running queries against huge tables may 'disrupt' DBA relationships

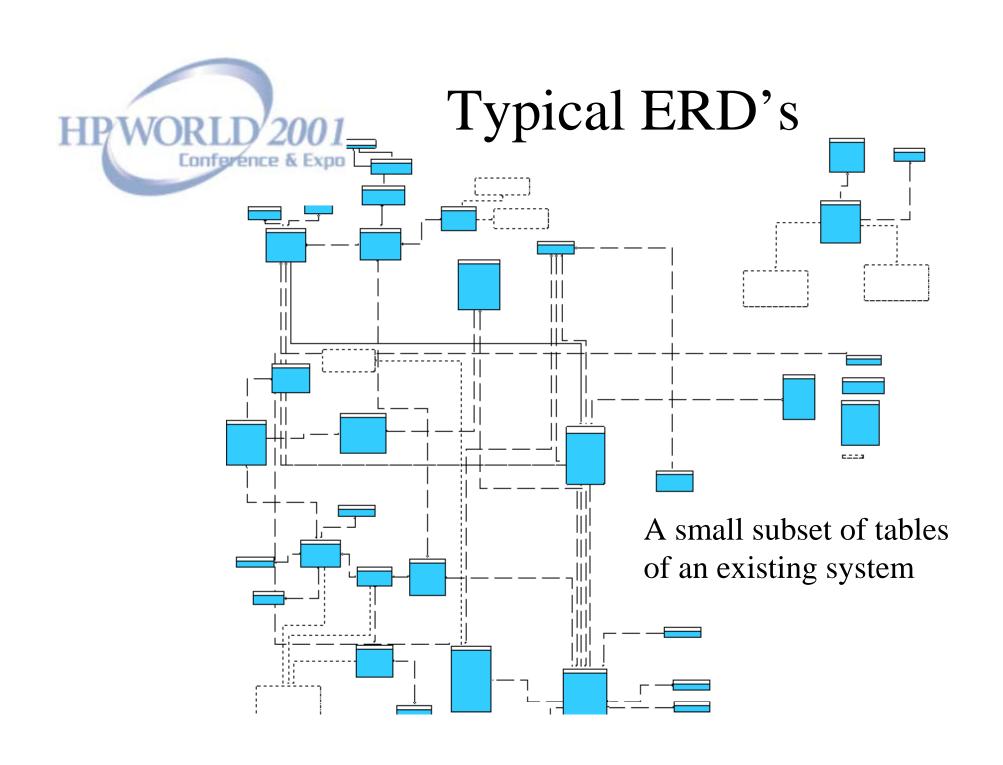

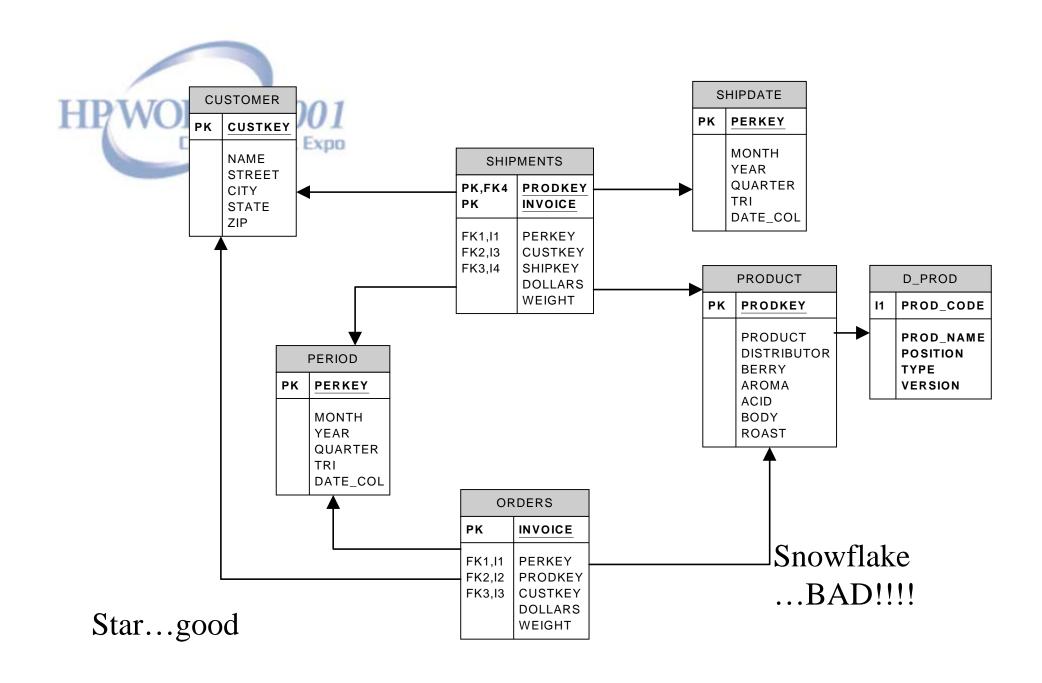

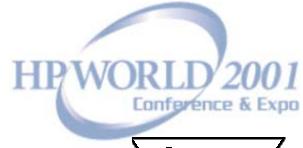

#### "When I wish upon a Star"

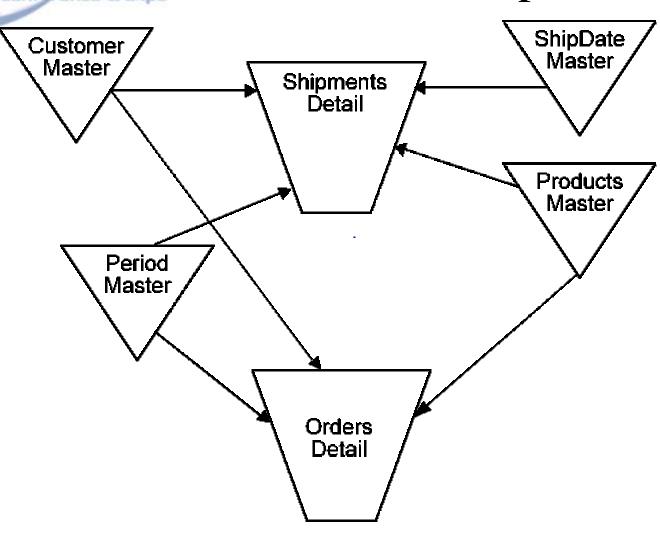

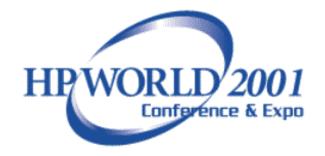

#### Data Warehouse System

- Data
- Connection(s) Layer
- ETL
- Query Tools
- Analysis Tools
- Presentation Interface
- Quality Assurance procedures
- \*Politics\*

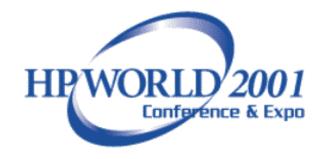

## Design Process

- Choose a business process to model
- Choose the grain of the business process
- Choose the dimensions
- Choose the measured facts

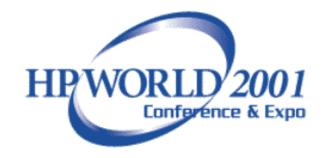

## Consolidation of Disparate Data Sources

- Excel Spreadsheets
- Access database
- Other Image data sources
- A plethora of other RDBMSs

Most of your work will be in the ETL, data staging area. This will make or break your project!

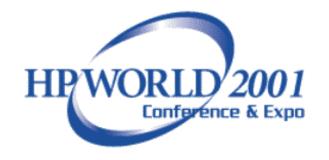

#### Get the data

- Examine existing reports, where does the data come from?
- How is the data extracted?
- Which data types are not supported?
- Period Table

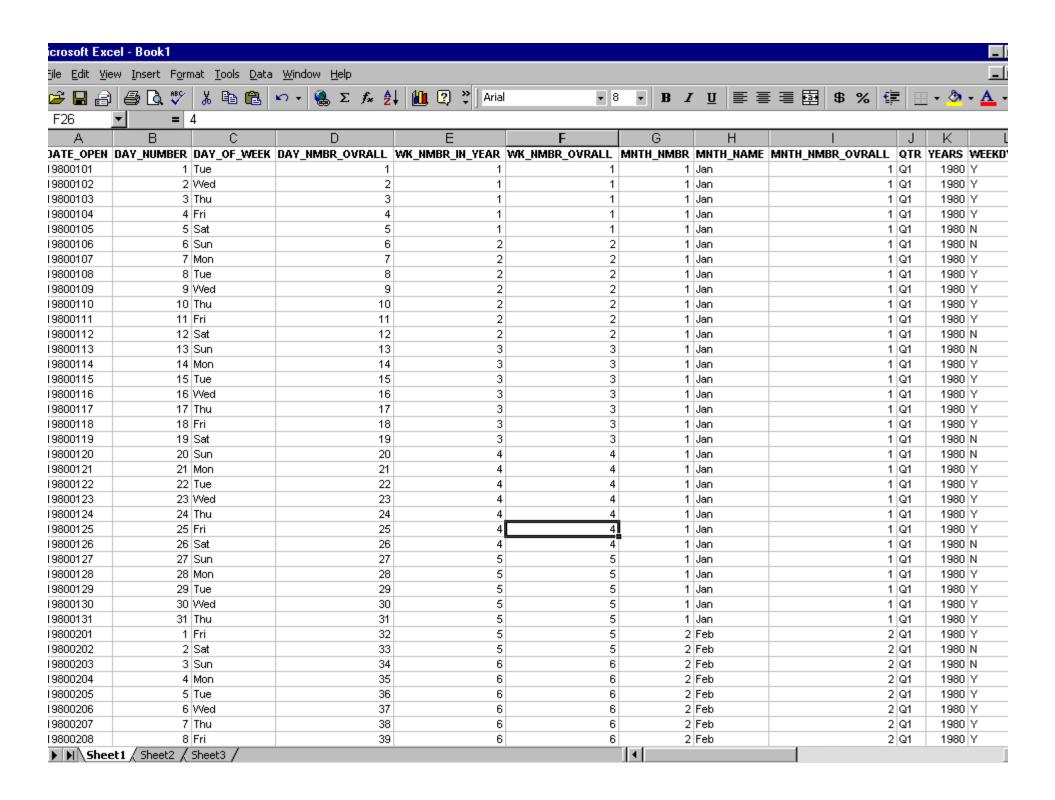

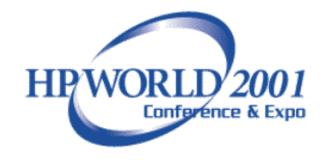

#### Start Small

- Project Management
- Select a few metrics/indicators
- Prototype on MS Access
  - Test, experiment, hack
  - SIMPLICITY, SIMPLICITY, SIMPLICITY
  - Sign-off on Prototype

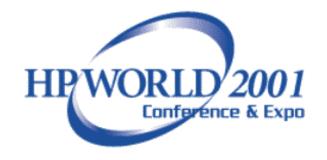

#### Awareness

#### Project Management

- Keep communication open at all times
- Make sure to 'pad' task timelines
- Benchmarks, benchmarks and finally, sign-off of benchmarks

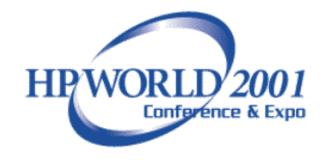

#### Core Pieces

- Select Reporting Tool
  - Must be simple yet robust for Clients
  - Performance, server/client work load
  - Security, server/client layers
- Select ETL method
  - Use what you know best
  - Ease of maintenance

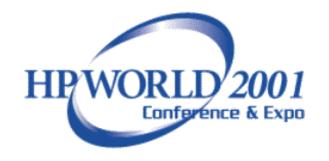

#### Clean the data

- How many spelling variations can 'San Francisco' have?
- Transformations will take care of Dimension (master) tables

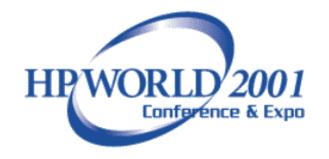

## Ship the data

- Load the presentation server
- Verify the data
  - The data warehouse is only as good as it's data
  - Any doubt will kill the project

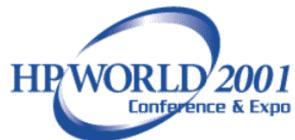

#### View the data

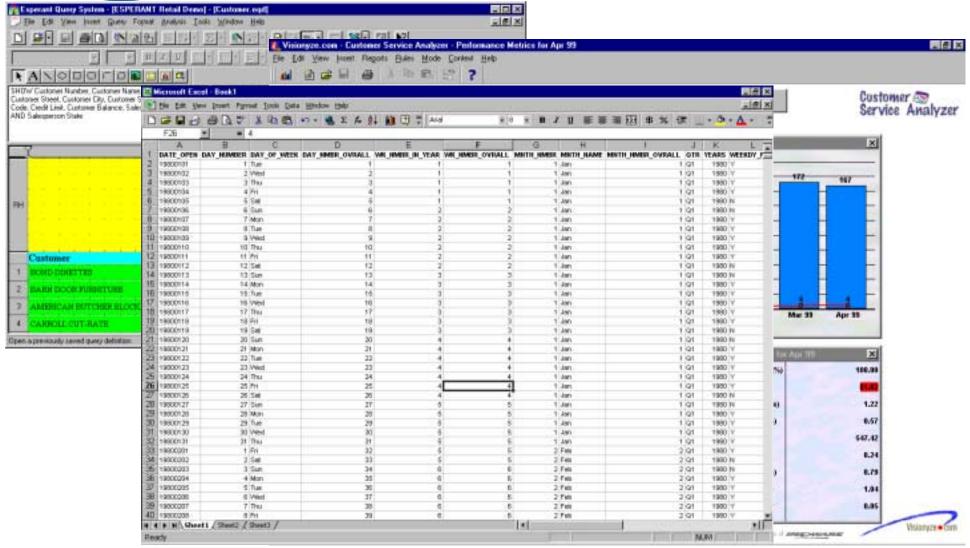

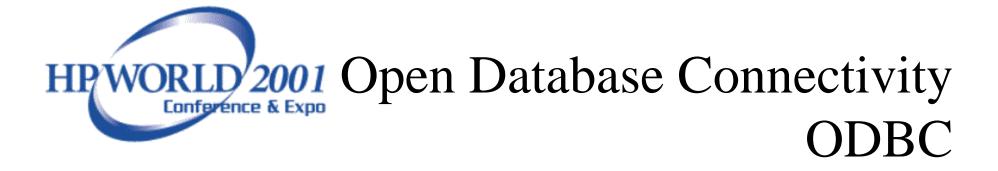

- Plenty of documentation exists (sarcasm)
- May already exist in your system
- User groups and forums

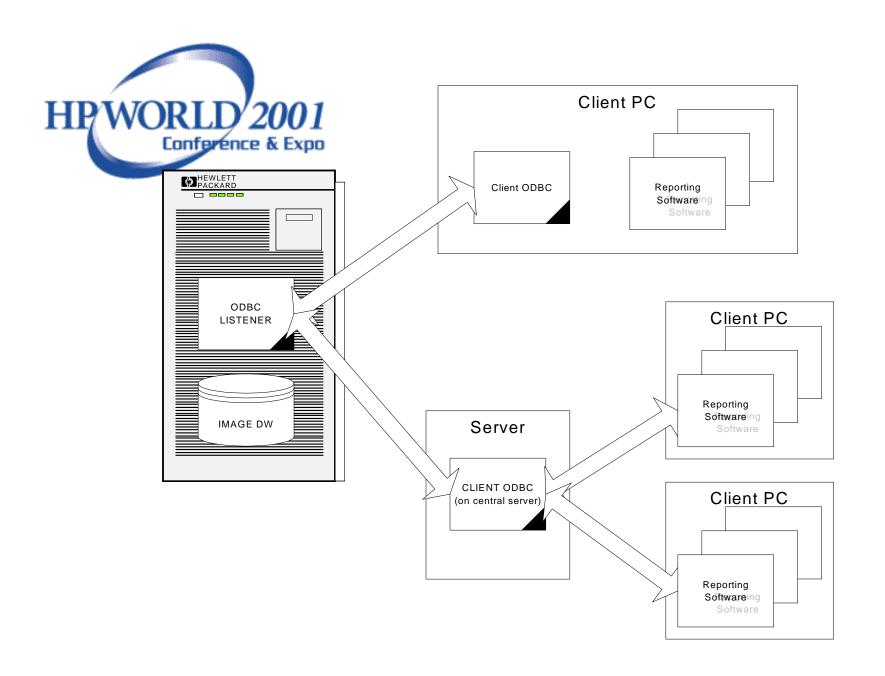

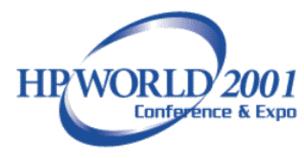

#### The Data Warehouse Toolkit

Ralph Kimball Foreword by W. H. Inmon

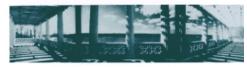

Practical Techniques for Building Dimensional Data Warehouses

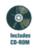

## Suggested Readings

The Data Warehouse Toolkit Practical Techniques for Building Dimensional Data Warehouses by Ralph Kimball

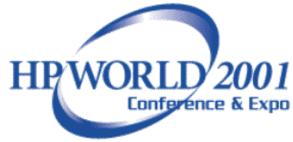

## Suggested Readings

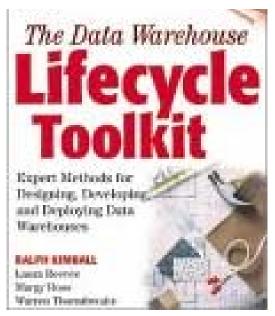

The Data Warehouse Lifecycle Toolkit: Expert Methods for Designing, Developing, and Deploying Data Warehouses by Ralph Kimball, Laura Reeves, Margy Ross, Warren Thornthwaite